# **Hinweise zur Nutzung des HV-Portals**

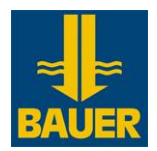

## **1. Anmeldung zur Hauptversammlung und Zugang zum HV-Portal**

Voraussetzung für die Nutzung des zugangsgeschützten HV-Portals ist, dass Sie sich zuvor für die Hauptversammlung ordnungsgemäß angemeldet haben. Beachten Sie hierzu bitte auch die in der Einberufung der Hauptversammlung veröffentlichten Teilnahmebedingungen. Die Anmeldeunterlagen erhalten Sie üblicherweise zusammen mit der Mitteilung über die Einberufung der Hauptversammlung von Ihrem depotführenden Institut.

Unter der Internetadresse *[www.bauer.de/hauptversammlung](http://www.bauer.de/hauptversammlung)* unterhält die Gesellschaft ab dem 10. März 2021 ein passwortgeschütztes internetgestütztes Online-Portal (**HV-Portal**), über das die ordnungsgemäß angemeldeten Aktionäre (bzw. deren Bevollmächtigte) auch die gesamte virtuelle Hauptversammlung am 31. März 2021 ab 10:00 Uhr (MESZ) in Bild und Ton live verfolgen können. Eine Zuschaltung am Tag der Hauptversammlung wird ca. 30 Minuten vor Beginn der Hauptversammlung möglich sein.

Über das HV-Portal können die ordnungsgemäß angemeldeten Aktionäre (und ggf. deren Bevollmächtigte) unter anderem schon im Vorfeld und auch noch während der Hauptversammlung ihr Stimmrecht ausüben und Vollmachten erteilen. Die Möglichkeit, über das HV-Portal Fragen einzureichen, endet jedoch am 29. März 2021, 24:00 Uhr (MESZ). Während der Hauptversammlung besteht zudem über das HV-Portal die Möglichkeit, Widerspruch zu Protokoll zu erklären. Aktionäre (und ggf. deren Bevollmächtigte), die ihr Stimmrecht ausgeübt haben, können während der Hauptversammlung bis zu deren Ende über das HV-Portal auf elektronischem Wege Widerspruch gegen Beschlüsse der Hauptversammlung zu Protokoll des Notars erklären.

Um das HV-Portal nutzen zu können, müssen Sie sich mit dem Zugangscode, den Sie mit Ihrer Stimmrechtskarte erhalten, einloggen. Die verschiedenen Möglichkeiten zur Ausübung Ihrer Rechte erscheinen dann in Form von Schaltflächen und Menüs auf der Benutzeroberfläche des HV-Portals. Das HV-Portal bietet Ihnen somit zusammengefasst folgende Möglichkeiten:

- Bild- und Tonübertragung der Hauptversammlung
- Stimmrechtsausübung per Briefwahl im Wege elektronischer Kommunikation sowie deren Widerruf
- Stimmrechtsausübung per Vollmachts- und Weisungserteilung an die Stimmrechtsvertreter der Gesellschaft sowie deren Widerruf
- Bevollmächtigung von Dritten sowie deren Widerruf
- Einreichung von Fragen im Wege elektronischer Kommunikation
- Erteilung von Widersprüchen zu Protokoll

Bitte machen Sie Zugangsdaten Unbefugten nicht zugänglich, damit kein unrechtmäßiger Dritter Ihren Zugang nutzen kann.

Bitte achten Sie darauf, das HV-Portal ordnungsgemäß abzuschließen. Ein ordnungsgemäßes Schließen des HV-Portals verhindert, dass Unbefugte während Ihrer Abwesenheit Ihre Eingaben einsehen oder manipulieren können.

## **2. Technische Hinweise zur Nutzung des HV-Portals**

Für die Verfolgung der virtuellen Hauptversammlung sowie zur Nutzung des HV-Portals und zur Ausübung von Aktionärsrechten benötigen Sie eine Internetverbindung und ein internetfähiges Endgerät. Um die Bildund Tonübertragung der Hauptversammlung optimal wiedergeben zu können, wird eine stabile Internetverbindung mit einer ausreichenden Übertragungsgeschwindigkeit empfohlen. Nutzen Sie zum Empfang der Bild- und Tonübertragung der virtuellen Hauptversammlung einen Computer, benötigen Sie einen Browser und Lautsprecher oder Kopfhörer.

Für den Zugang zum HV-Portal der Gesellschaft benötigen Sie Ihre Stimmrechtskarte, welche Sie nach ordnungsgemäßer Anmeldung übersendet bekommen. Auf dieser Stimmrechtskarte finden sich Ihre individuellen Zugangsdaten, mit denen Sie sich im HV-Portal auf der Anmeldeseite anmelden können.

Die Bild- und Tonübertragung der virtuellen Hauptversammlung und die Verfügbarkeit des HV-Portals kann nach dem heutigen Stand der Technik aufgrund von Einschränkungen der Verfügbarkeit des

# **Hinweise zur Nutzung des HV-Portals**

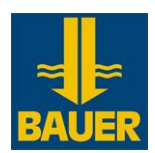

Telekommunikationsnetzes und der Einschränkung von Internetdienstleistungen von Drittanbietern Schwankungen unterliegen, auf welche die Gesellschaft keinen Einfluss hat. Die Gesellschaft kann daher keine Gewährleistungen und Haftung für die Funktionsfähigkeit und ständige Verfügbarkeit der in Anspruch genommenen Internetdienste, der in Anspruch genommenen Netzelemente Dritter, der Bild- und Tonübertragung sowie den Zugang zum HV-Portal und dessen generelle Verfügbarkeit übernehmen. Die Gesellschaft übernimmt auch keine Verantwortung für Fehler und Mängel der für den Online-Service eingesetzten Hard- und Software einschließlich solcher der eingesetzten Dienstleistungsunternehmen, soweit nicht Vorsatz vorliegt.

Um das Risiko von Einschränkungen bei der Ausübung von Aktionärsrechten durch technische Probleme während der virtuellen Hauptversammlung zu vermeiden, wird empfohlen – soweit möglich – die Aktionärsrechte (insbesondere das Stimmrecht) **bereits vor Beginn der Hauptversammlung** auszuüben. Das HV-Portal ist für die Ausübung des Stimmrechts ab dem 10. März 2021 zugänglich.

Bei technischen Fragen zur virtuellen Hauptversammlung und zur Nutzung des HV-Portals können Sie sich an unsere Aktionärs-Hotline unter der Nummer +49 89 21027 220, Montag bis Freitag (außer feiertags), 9:00 – 17:00 Uhr (MESZ) wenden.

# **3. Erläuterungen zur Briefwahl bzw. zur Vollmachts- und Weisungserteilung**

Falls Sie bereits mit der Ihnen zugesandten Stimmrechtskarte in Textform abgestimmt oder eine Vollmacht erteilt haben, ist bei einer zusätzlichen Anmeldung über das HV-Portal die zuletzt eingehende Briefwahl bzw. Vollmachts- und Weisungserteilung gültig.

Der Widerruf einer erteilten Briefwahl bzw. von Vollmacht inkl. Weisungen kann ebenfalls bis unmittelbar vor Beginn der Abstimmung der Hauptversammlung am 31. März 2021 im HV-Portal erfolgen.

### **a) Stimmabgabe per Online-Briefwahl**

Vor und auch während der Hauptversammlung steht Ihnen für die Ausübung des Stimmrechts im Wege der (elektronischen) Briefwahl das HV-Portal zur Verfügung. Die elektronische Briefwahl über das HV-Portal ist ab dem 10. März 2021 bis zum Beginn der Abstimmungen am Tag der Hauptversammlung möglich. Hierfür ist im HV-Portal die Schaltfläche "Briefwahl" vorgesehen. Über das HV-Portal können Sie auch während der Hauptversammlung bis kurz vor Beginn der Abstimmung etwaige zuvor im Wege der Briefwahl erfolgte Stimmabgaben ändern oder widerrufen. Sollten Sie sowohl über das HV-Portal als auch auf anderem Wege Briefwahlstimmen abgegeben haben, so hat Ihre zuletzt empfangene Stimmabgabe Priorität.

Zur Ausübung Ihrer Briefwahl-Stimme(n) müssen Sie zu allen Abstimmungspunkten der Tagesordnung, über die eine Beschlussfassung erfolgt, eine Stimmabgabe tätigen; die Eingabemaske im HV-Portal sieht entsprechende Felder vor. Es ist technisch nicht möglich, keine Stimmabgabe zu einzelnen Punkten der Tagesordnung zu hinterlegen.

#### **b) Vollmachtserteilung an die Stimmrechtsvertreter der Gesellschaft**

Für die Ausübung des Stimmrechts können die stimmberechtigten Aktionäre zudem die von der Gesellschaft benannten weisungsgebundenen Stimmrechtsvertreter bevollmächtigen. Durch eine von Ihnen erteilte Vollmacht werden die Stimmrechtsvertreter berechtigt, Ihr Stimmrecht jeweils einzeln zu vertreten. Die Vollmacht schließt das Recht zur Erteilung von Untervollmachten ausdrücklich mit ein. Nur so kann auch im Fall einer Verhinderung der Stimmrechtsvertreter die weisungsgemäße Ausübung Ihres Stimmrechts sichergestellt werden.

Vor und während der Hauptversammlung steht Ihnen für die Ausübung des Stimmrechts im Wege der Vollmacht an die Stimmrechtsvertreter der Gesellschaft das HV-Portal der Gesellschaft zur Verfügung. Die Bevollmächtigung über das HV-Portal ist ab dem 10. März 2021 bis zum Beginn der Abstimmungen am Tag der Hauptversammlung möglich. Hierfür ist im HV-Portal die Schaltfläche "Vollmacht und Weisungen"

# **Hinweise zur Nutzung des HV-Portals**

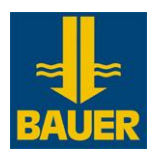

vorgesehen. Über das HV-Portal können Sie auch während der Hauptversammlung bis zum Beginn der Abstimmung eine etwaige zuvor erteilte Vollmacht und Weisung ändern oder widerrufen.

Soweit von der Gesellschaft benannte Stimmrechtsvertreter bevollmächtigt werden, müssen diesen in jedem Fall Weisungen für die Ausübung des Stimmrechts erteilt werden. Die Stimmrechtsvertreter sind verpflichtet, weisungsgemäß abzustimmen. Ohne solche ausdrücklichen Weisungen werden die Stimmrechtsvertreter das Stimmrecht nicht ausüben.

Neben der Vollmacht müssen Sie den Stimmrechtsvertretern ausdrückliche Weisungen zu allen Abstimmungspunkten der Tagesordnung, über die eine Beschlussfassung erfolgt, erteilen. Die Eingabemaske im HV-Portal sieht entsprechende Felder vor. Die Stimmrechtsvertreter dürfen von der ihnen erteilten Vollmacht nur insoweit Gebrauch machen, als ihnen ausdrückliche Weisungen zu den Abstimmungspunkten der Tagesordnung, über die eine Beschlussfassung erfolgt, erteilt worden sind. Es ist technisch nicht möglich, nur eine Vollmacht ohne ausdrückliche Weisungen zu den einzelnen Punkten der Tagesordnung zu erteilen. Bitte erteilen Sie daher in der entsprechenden Eingabemaske auch die erforderlichen Weisungen. Sollten Sie sowohl über das HV-Portal als auch auf anderem Wege Vollmacht an die Stimmrechtsvertreter erteilt und Weisungen abgegeben haben, so hat Ihre zuletzt erhaltene Weisung Priorität.

## **c) Bevollmächtigung Dritter zur Ausübung des Stimmrechts und sonstiger Rechte**

Aktionäre können ihr Stimmrecht und sonstige Rechte auch durch Bevollmächtigte, zum Beispiel durch einen Intermediär (z.B. ein Kreditinstitut), einen Stimmrechtsberater, eine Aktionärsvereinigung oder einen Dritten ausüben lassen. Auch in diesen Fällen sind eine fristgerechte Anmeldung zur Hauptversammlung und ein Nachweis des Anteilsbesitzes erforderlich. Bevollmächtigte Dritte können das Stimmrecht ihrerseits durch Briefwahl oder Vollmacht und Weisung an die Stimmrechtsvertreter der Gesellschaft ausüben (siehe oben). Bevollmächtigt der Aktionär mehr als eine Person, kann die Gesellschaft gemäß § 134 Abs. 3 Satz 2 AktG eine oder mehrere von diesen zurückweisen.

Neben den in den Teilnahmebedingungen zur Einberufung angegebenen Übermittlungswegen können Vollmachten bis unmittelbar vor Beginn der Abstimmung in der Hauptversammlung auch elektronisch über das HV-Portal an die Gesellschaft übermittelt werden. Hierfür ist im HV-Portal die Schaltfläche "Vollmacht an Dritte" vorgesehen*.* Bitte händigen Sie daneben die Stimmrechtskarte mit den Zugangsdaten Ihrem bevollmächtigten Vertreter aus, damit dieser auf das HV-Portal in Vertretung für Sie zugreifen kann.

Sollten Sie sowohl über den Online-Service als auch auf anderem Wege Vollmacht an einen Intermediär, eine Aktionärsvereinigung oder einen Stimmrechtsberater erteilt und Weisungen abgegeben haben, so hat Ihre letzte Vollmacht und Weisung Priorität.

Wir behalten uns vor, die Nutzungsbedingungen jederzeit zu ändern. Eine Anpassung oder Änderung der Nutzungsbedingungen erfolgt insbesondere dann, wenn wir das HV-Portal technisch ausbauen oder geänderten rechtlichen, insbesondere aktienrechtlichen, Vorgaben Rechnung tragen wollen. Mit der Anmeldung zum HV-Portal akzeptieren Sie die Nutzungsbedingungen in der jeweils gültigen Fassung.